# **Application: gvSIG desktop - gvSIG bugs #4846**

# **Manual transformation for CRS is not working**

04/04/2018 12:57 PM - Mario Carrera

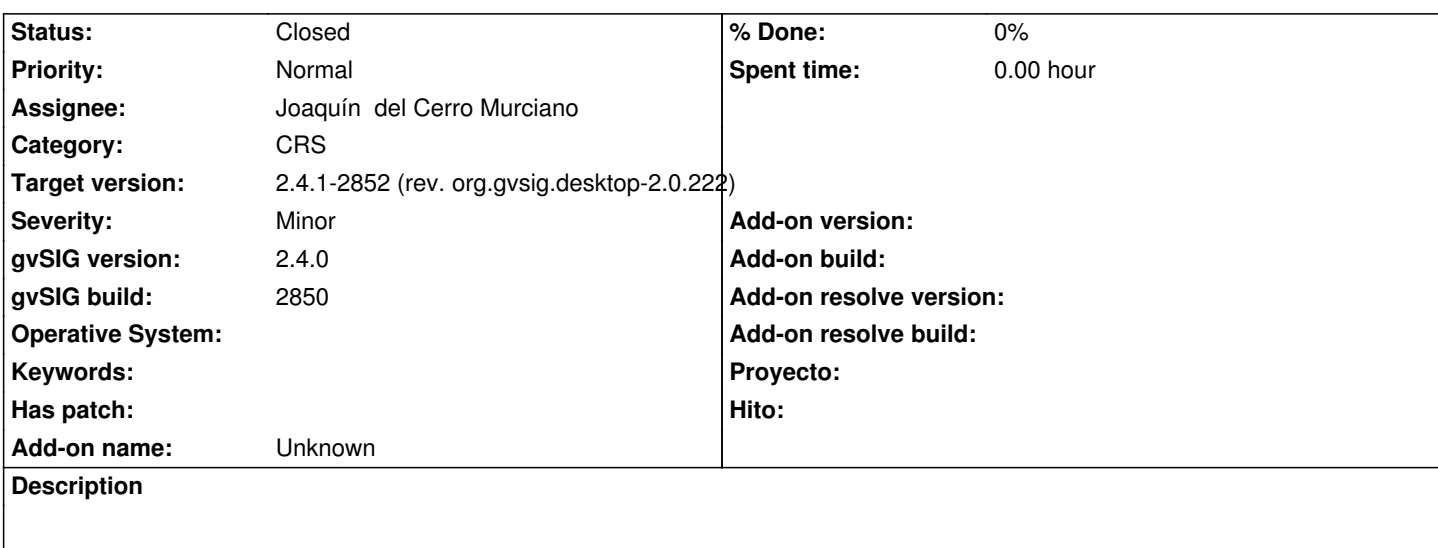

When we apply a manual transformation for a CRS, when we press "Finish" anything is done and an error appears. I attach log file

Cuando se aplica una transformación manual, al presionar "Finalizar" no realiza nada, se queda en dicha ventana y salta un error.

# **Associated revisions**

**Revision 821 - 04/09/2018 11:27 AM - Joaquín del Cerro Murciano**

refs #4846, modificado el parser de wkt (CrsWkt) para que use el parser de SpatialReference

#### **Revision 822 - 04/09/2018 11:30 AM - Joaquín del Cerro Murciano**

refs #4846, modificado CrsFactory.get(Format,value) para que aplique las mismas correcciones al SpatialReference cuando parsea un WKT que un WKT de ESRI.

# **History**

## **#1 - 04/09/2018 11:32 AM - Joaquín del Cerro Murciano**

*- Assignee set to Joaquín del Cerro Murciano*

*- Status changed from New to Fixed*

### **#2 - 04/16/2018 05:22 PM - Joaquín del Cerro Murciano**

*- Target version changed from 2.5.0-2930-final to 2.4.1-2852 (rev. org.gvsig.desktop-2.0.222)*

### **#3 - 02/18/2019 04:57 PM - Álvaro Anguix**

*- Status changed from Fixed to Closed*

### **Files**

gvSIG.log 444 KB 04/04/2018 Mario Carrera